#### Internetový Protokol verze 6

workshop

Ondřej Caletka O.Caletka@sh.cvut.cz http://shell.sh.cvut.cz/~oskar

15. 3. 2009

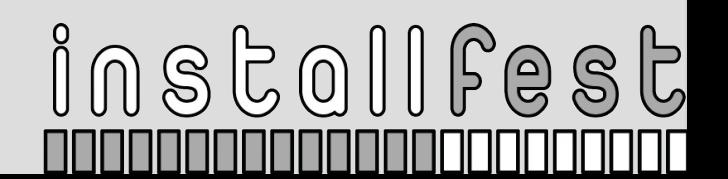

## Program

 $10$  s  $c$  oll fest

- Konfigurace IPv6 na linuxu
	- Včetně tunelování 6to4
- Programování IPv6 aplikací
- Tuning gai.conf
- Policy routing
- ???

# Konfigurace IPv6

 $100000000$ 

- Nahodíme rozhraní
- Počkáme
- Zkontrolujeme IPv6 adresu
	- $\cdot$  ip -6 addr
	- ip -6 rout
- Koukneme se Wiresharkem

## Budujeme vlastní IPv6

- sixxs.net
- tunnelbroker.net
- go6.net
- Konfigurace tunelů
	- Staticky
		- ip tunnel add mujnovytunel type sit …

instollfest

- Dynamicky
	- GW6c Hexago go6.net
	- AICCU SixXS.net

### Tunelování 6to4

• Statické nastavení obdobně

printf "2002:%02x%02x:%02x%02x::1\n" \ \$(echo "147.32.31.5" | tr "." " ")

 $10$  s  $c$  oll  $f$  e s  $c$ 

• Dynamické vestavěné v distribuci

# Šíříme síť dál

- Statická routovací tabulka
	- ip -6 rou
- Ohlašování směrovače
	- radvd
- Policy routing
	- Na základě adresy, kterou vybral klient posíláme správným tunelem

 $10$  s  $\pm$  oll fest

• Wireshark

## Programujeme IPv6 aplikace

· man getaddrinfo

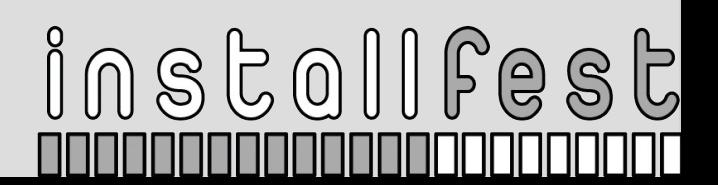

#### Teredo klient - Miredo

· Zkusíme štěstí :)

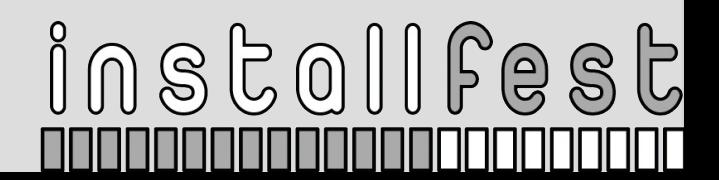